**Rush Space Earth крякнутая версия License Keygen Скачать бесплатно без регистрации For Windows [March-2022]**

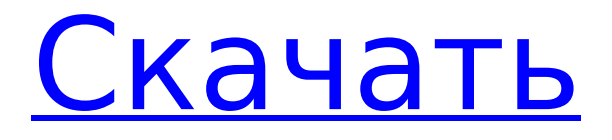

**Rush Space Earth Crack + Free License Key For PC 2022**

# \* Пространство... 1. Выберите тему. 2. Настройте его. 3. Сохраните его. 4. Наслаждайтесь новой темой! Scenic Golf — это

новая и уникальная тема для Vista. Он включает в себя более 15 изображений, одну иконку и несколько звуков. Многие из них относятся к той же категории. Итак, если вам понравилась картинка, вам также понравится картинка,

связанная с ней. Эта тема идеально подходит для тех, кто любит гольф и имеет соответствующий рабочий стол. Или, если вы поклонник гольфа, вы можете привыкнуть к этой классной теме и наслаждаться ею. При установке Scenic Golf вы попадете в одну

Живописный гольф -> Папка с шаблонами, значками и звуками. \* Ссылка на рабочем столе, которая приведет вас на страницу с объяснением всех изображений в теме. \* Об авторе, спасибо и документация. Вот окно Scenic Golf с красивыми

папку: \* Темы ->

изображениями: Описание живописного гольфа: ... 1. Выберите тему. 2. Настройте его. 3. Сохраните его. 4. Наслаждайтесь новой темой! Husky Football это футбольная тема, специально разработанная для тех из вас, кто любит играть в мяч и имеет

соответствующий рабочий стол. Каждое изображение маленькое, поэтому не перегружает рабочий стол. Очень приятная тема для тех, кто любит футбол и любит оконные эффекты. При установке Husky Football вы попадете в одну

Футбол -> Папка с шаблонами, значками и звуками. \* Ссылка на рабочем столе, которая приведет вас на страницу с объяснением всех изображений в теме. Вот окно Husky Football с изображением самой известной футбольной команды в мире:

папку: \* Темы ->

Описание игры Husky Football: \* Цвета Husky Football: Небесноголубой, черный, серебристый и белый. ... Husky Football — это футбольная тема, специально разработанная для тех из вас, кто любит играть в мяч и имеет соответствующий рабочий стол.

Футбол -> Папка с  $9/44$ 

Каждое изображение маленькое, поэтому не перегружает рабочий стол. Очень приятная тема для тех, кто любит футбол и любит оконные эффекты. При установке Husky Football вы попадете в одну папку: \* Темы ->

## шаблонами, значками и звуками. \* Ссылка на рабочем столе, которая приведет вас на страницу с объяснением всех изображений в теме. Вот

**Rush Space Earth Crack+ [Mac/Win]**

### • Космическая тема • Планшеты сбоку от рабочего стола • Указатель

мыши в виде космической ракеты • Луна это космос, Луна и Меркурий — это планета. • Космосракета – мирпланета-луна • Лу на-планета-луна – это мир • Рабочий стол космическая станция Минимальная рамка для рабочего стола

Монтаж: Запустите WinRar и извлеките файл. Дважды щелкните по нему и наслаждайтесь новым рабочим столом. Примечание. Вы можете перейти на наш сайт, где вы найдете множество тем, и многие другие будут добавлены. Эта тема не

вопросы или 13 / 44

Настройка: 1. Я использую графическую карту Intel GMA 4500. 2. У меня

нуждается в

обновлении.

шрифт по

умолчанию Arial

10. Комментарии:

Не стесняйтесь

обращаться к нам,

если у вас есть

какие-либо

проблемы,

предложения. Раш Космос Земля 1,25 МБ из темы Rise to Space Связанные загрузки программного обеспечения: Минимальный скин Rush Space 8 Кенджи Размер: 13 584 Свободно Анимированный синий фон заката для вашего браузера и рабочего стола.

Красивое фоновое изображение неба. Изображение состоит из 12 разных изображений заката с прозрачным небом за ними. Не стесняйтесь менять продолжит ельность заката, погоду или время суток. Вы также можете сделать

от Exile\_The\_Beast Размер: 1,99 МБ Свободно Небольшая тема для Rush Space Earth Crack с одними обоями на рабочем столе. На обоях изображено 16 / 44

изображения с этим фоном горячего огня! 2,36 МБ от Mypaint Бесплатно Тема Tiny Rush Space 7

свои собственные

звездное поле из фона Rush Space Earth. 3,79 МБ от Mypaint Бесплатно Космос Космос 4 Скин от Darkbreeze Размер: 3,18 МБ Свободно Хорошая коллекция фонов для рабочего стола и Windows. Мы предлагаем простые, веселые и, самое главное, оригинальные

24-битных файлах JPG и идеально подходят для большинства современных систем и инсталляций. 4,81 МБ от Mypaint Бесплатно Тема Ugly Rush Space 7 от TheStinger Размер: 7,75 МБ Свободно Эта тема 18 / 44

фоновые

изображения. Все

фоны доступны в

### включает в себя фон и 3 анимированных обоев для рабочего стола. В дополнение ко времени, которое я хотел 1709e42c4c

Rush Space Earth это крошечная красивая тема для Win 7, специально разработанная для тех из вас, кто любит космос и хочет кусочек его на своем рабочем столе. Итак, если вы хотите перенести Вселенную на свой рабочий стол,

**Rush Space Earth Crack Full Version**

чтобы полюбоваться ею, попробуйте эту тему и посмотрите, понравится ли она вам. Весь этот пейзаж дополняется цветом окна Slate. Чтобы установить его, вам просто нужно дважды щелкнуть по нему, и вы получите новый рабочий

 $22/44$ 

стол всего за несколько секунд. Desktop Set (также известный как 3D Desktop) — это приложение DirectX 9 для Windows. Он создает, модифицирует и манипулирует поверхностью в трехмерной среде. В отличие от визуальных 3Dигр, в которых

### представлено реальное 3Dдвижение, это приложение эмулирует визуальное 3D. Текущая версия включает рабочий стол с 3D-фонами или 3D-рабочий стол с 3D-моделью Quake 3. Версия 1.2 использует режим визуализации Cube для рабочего

стола с 3D-фоном. Версия 2.0 имеет рабочий стол с 3Dфонами и 3Dрабочий стол с 3Dмоделью Quake 3. Эта классическая настольная заставка воспроизводит красоту Земли с борта МКС. Основная идея этой заставки состоит в том, чтобы из первых

рук увидеть Землю и ее чудеса с высоты. Он использует ту же цветовую схему, что и самые известные изображения Земли НАСА: синий, зеленый, красный, синезеленый и красносиний. Он предлагает вам множество различных

вариантов настройки обоев и поддерживает изменение размера и формы экрана. Классическая заставка для рабочего стола использует ваш компьютер простым, но полностью функциональным способом. Он никогда не будет

27 / 44

ничего от вас требовать, а будет просто сидеть и смотреть на окружающий мир. Эта классическая настольная заставка воспроизводит красоту Земли с борта МКС. Основная идея этой заставки состоит в том, чтобы из первых рук увидеть

Землю и ее чудеса с высоты. Он использует ту же цветовую схему, что и самые известные изображения Земли НАСА: синий, зеленый, красный, синезеленый и красносиний.Он предлагает вам множество различных вариантов

настройки обоев и поддерживает изменение размера и формы экрана. Классическая заставка для рабочего стола использует ваш компьютер простым, но полностью функциональным способом. Он никогда не будет ничего от вас

#### \* Эта тема содержит 11 различных пользовательских космических изображений с низким разрешением,

**What's New in the Rush Space Earth?**

# требовать, а будет просто сидеть и смотреть на окружающий мир. Это

которые лучше всего просматривать на полноэкранном экране с разрешением 1024x768 или 1280x1024 и монитором с высоким разрешением (например, 1680x1050, 1920x1080 и т. д.); \* На экране настроек темы

«Персонализация» вы можете выбрать отображение этих изображений на рабочем столе в качестве кнопок панели задач, фона значков, фона меню «Пуск», панелей инструментов или обоев рабочего стола, а для каждого окна вы можете выбрать

загрузку неба, планеты, космос и др. + Его легко установить: просто дважды щелкните загруженный файл, выберите «Установить тему» и следуйте пошаговым инструкциям. + На экране настроек темы «Персонализация» вы можете

выбрать отображение этих изображений на рабочем столе в виде кнопок панели задач, фона значков, фона меню «Пуск», панелей инструментов или обоев рабочего стола, а для каждого окна вы можете выбрать загрузку неба, планеты, космос и

др. + Вы можете сделать так, чтобы темы, которые вы добавляете в свою личную библиотеку, устанавливались автоматически. + Полностью совместим с Windows Vista и Windows 7 + Простота настройки: легко добавьте свой

собственный цвет, фоновое изображение и шрифт. \* Эта тема вдохновлена изображениями телескопа NASA Hubble. \* Эта тема содержит 11 различных пользовательских космических изображений с низким разрешением, которые лучше

просматривать на полноэкранном экране с разрешением 1024x768 или 1280x1024 и монитором с высоким разрешением (например, 1680x1050, 1920x1080 и т. д.); + На экране настроек темы «Персонализация»

всего

38 / 44

вы можете выбрать отображение этих изображений на рабочем столе в виде кнопок панели задач, фона значков, фона меню «Пуск», панелей инструментов или обоев рабочего стола, а для каждого окна вы можете выбрать загрузку неба,

планеты, космос и др. + Его легко установить: просто дважды щелкните загруженный файл, выберите «Установить тему» и следуйте пошаговым инструкциям. + На экране настроек темы «Персонализация» вы можете выбрать

отображение этих изображений на рабочем столе в виде кнопок панели задач, фона значков, фона меню «Пуск», панелей инструментов или обоев рабочего стола, а для каждого окна вы можете выбрать загрузку неба, планеты, космос и др. + Вы можете

### сделать так, чтобы темы, которые вы добавляете в свою личную библиотеку, устанавливались автоматически. + Он полностью совместим с Windows Vista и

Windows Vista, Windows 7, Windows 8, Windows 8.1 и Windows 10 1 ГБ оперативной памяти 2 ГБ свободного места на жестком диске 128 МБ доступной графической памяти видеокарта DirectX 9.0c

**System Requirements For Rush Space Earth:**

### 17-дюймовый или 19-дюймовый монитор с разрешением 1280×1024 или выше Источник: DX11.org Многие задаются вопросом, что такое Radeon HD 7670M Gaming OC Edition. Это уже не просто 1-гигабайтная версия